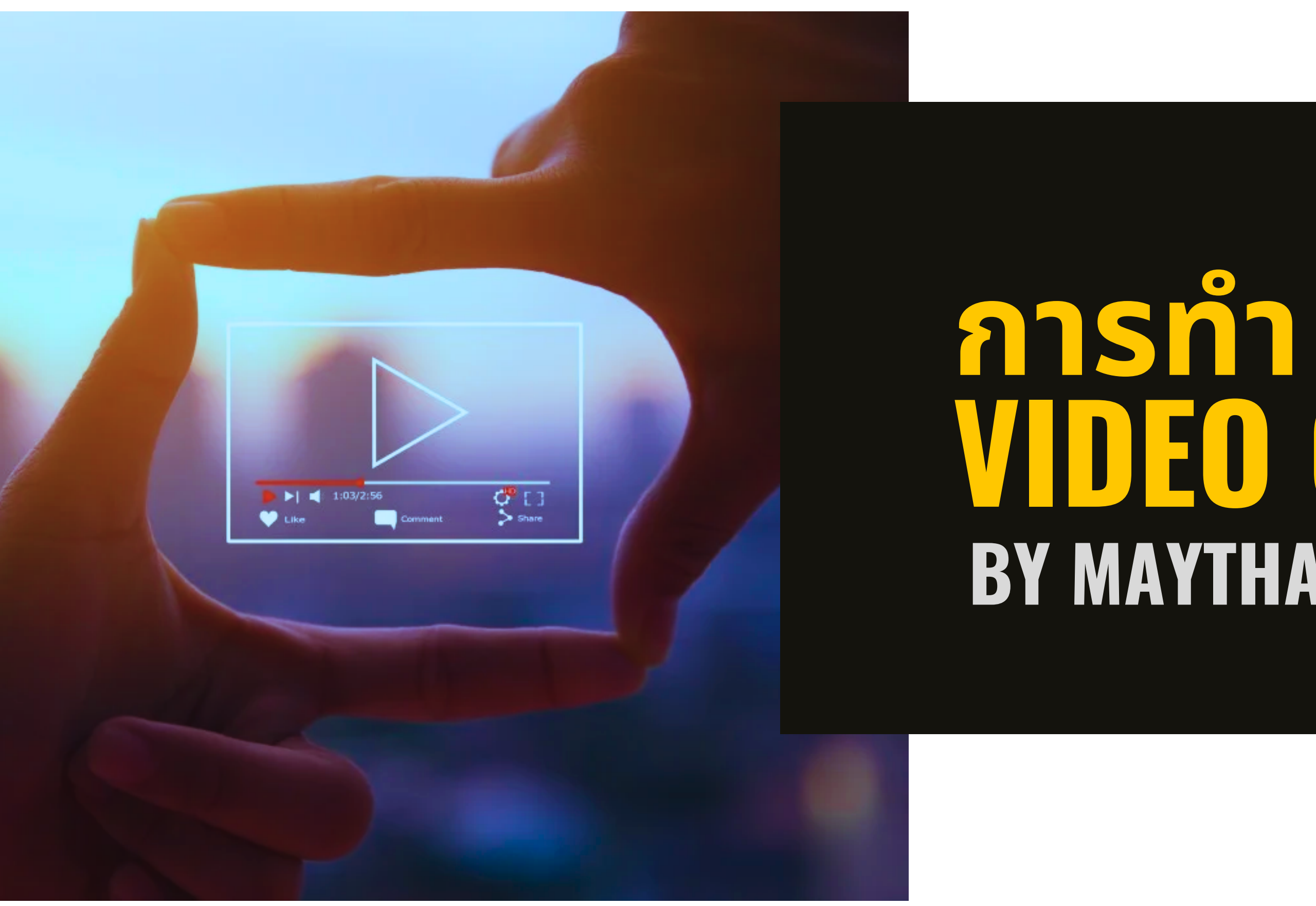

# **VIDEO CONTENT BY MAYTHAS JAMSRI**

# **VIDEO CONTENT คือ?**

การนำเสนอเริองราวในรูปแบบภาพเคลิอนไหวใน ี่โลกออนไลน์ เพิ่อดิงดูดให้คนสนใจ

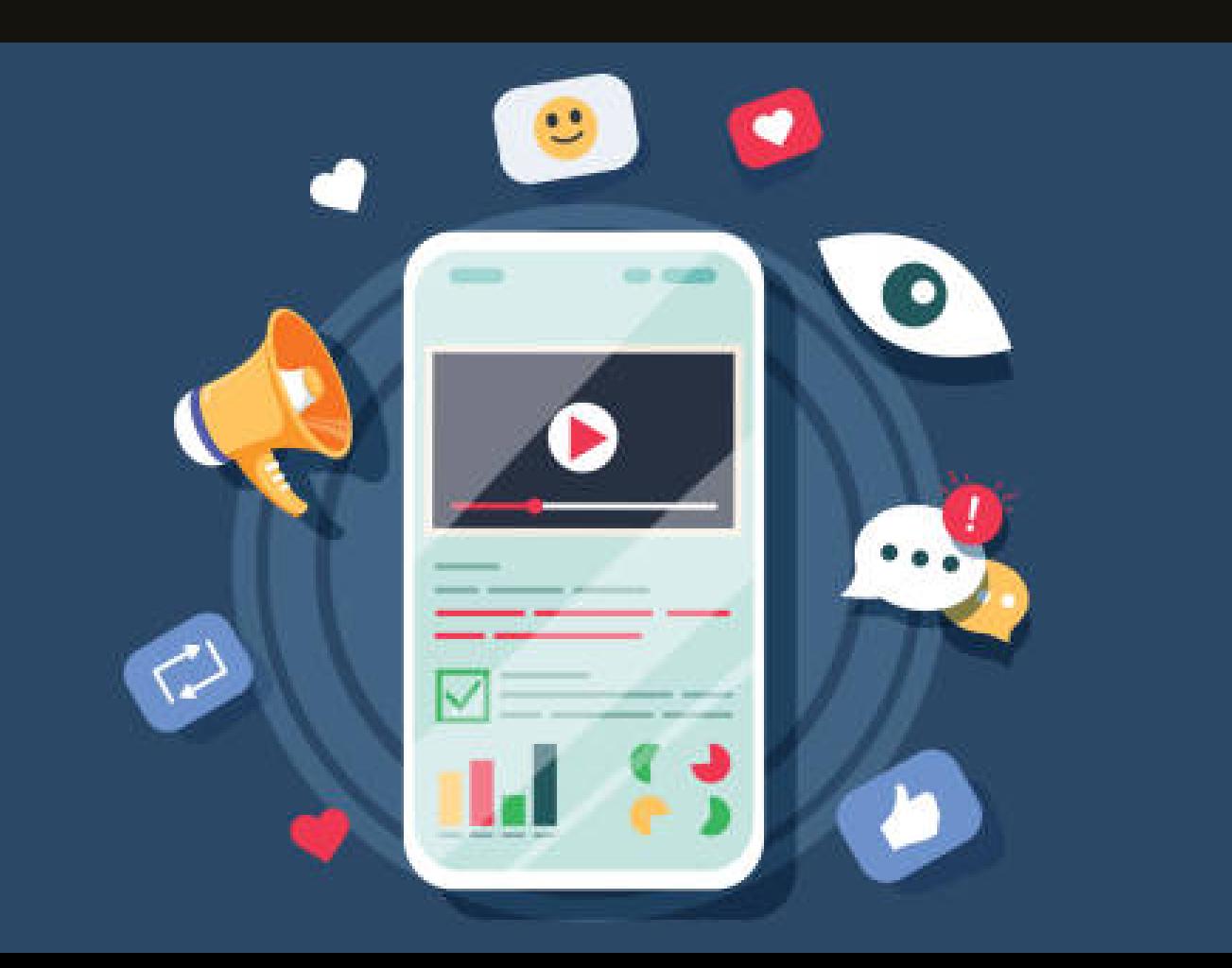

## สิ่งทิควรคำนิง

- 
- 
- -อุปกรณ์
- -การตัดต่อ
- 

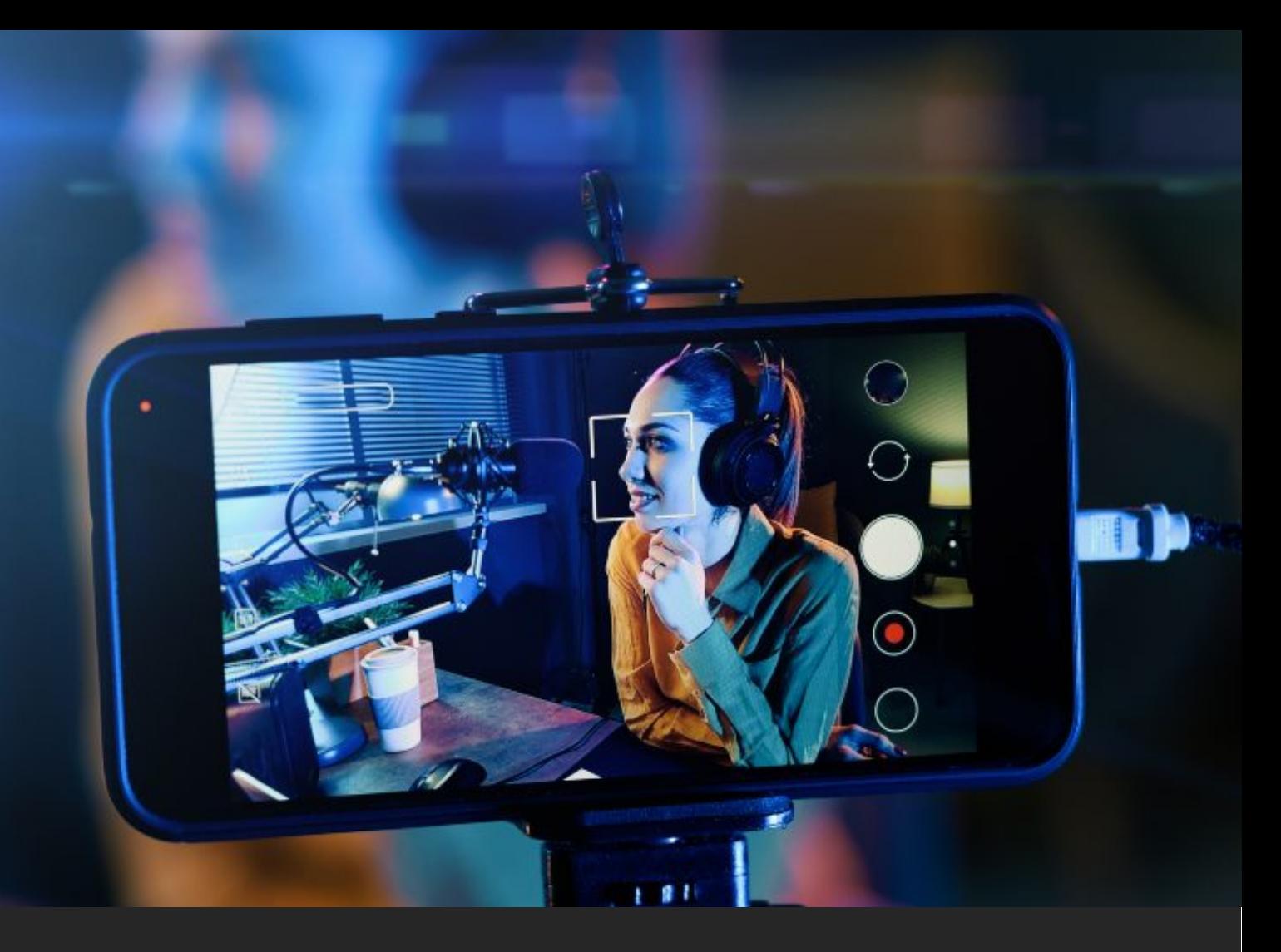

-ประเด็นที่อยากเล่าต้องชัดเจน -กลุ่มเป้าหมายส่งผลต่อรูปแบบคลิปวิดีโอ - การวางโครงเรือง (Plot)

-ประเภทสื่อโซเชียล

## **ประเด็นที่อยากเล่าต้อง ชัด ชั เจน!**

-เราทำคอนเทนต์นี้ทำไม? -วัต วั ถุป ถุ ระสงค์คืออะไร? -ต้องการให้เป้าหมายรู้เรืองอะไร?

<u>EX.</u>อยากนำเสนอเรื่อง การทำฟาร์ม GFM ที่ได้มาตรฐาน จะต้องทำให้ผู้ฟังรู้ว่า ฟาร์ม GFM ที่ได้ มาตรฐาน เป็นแบบไหน, มีขั้นตอนอย่างไรบ้าง, ประโยชน์ที่ได้

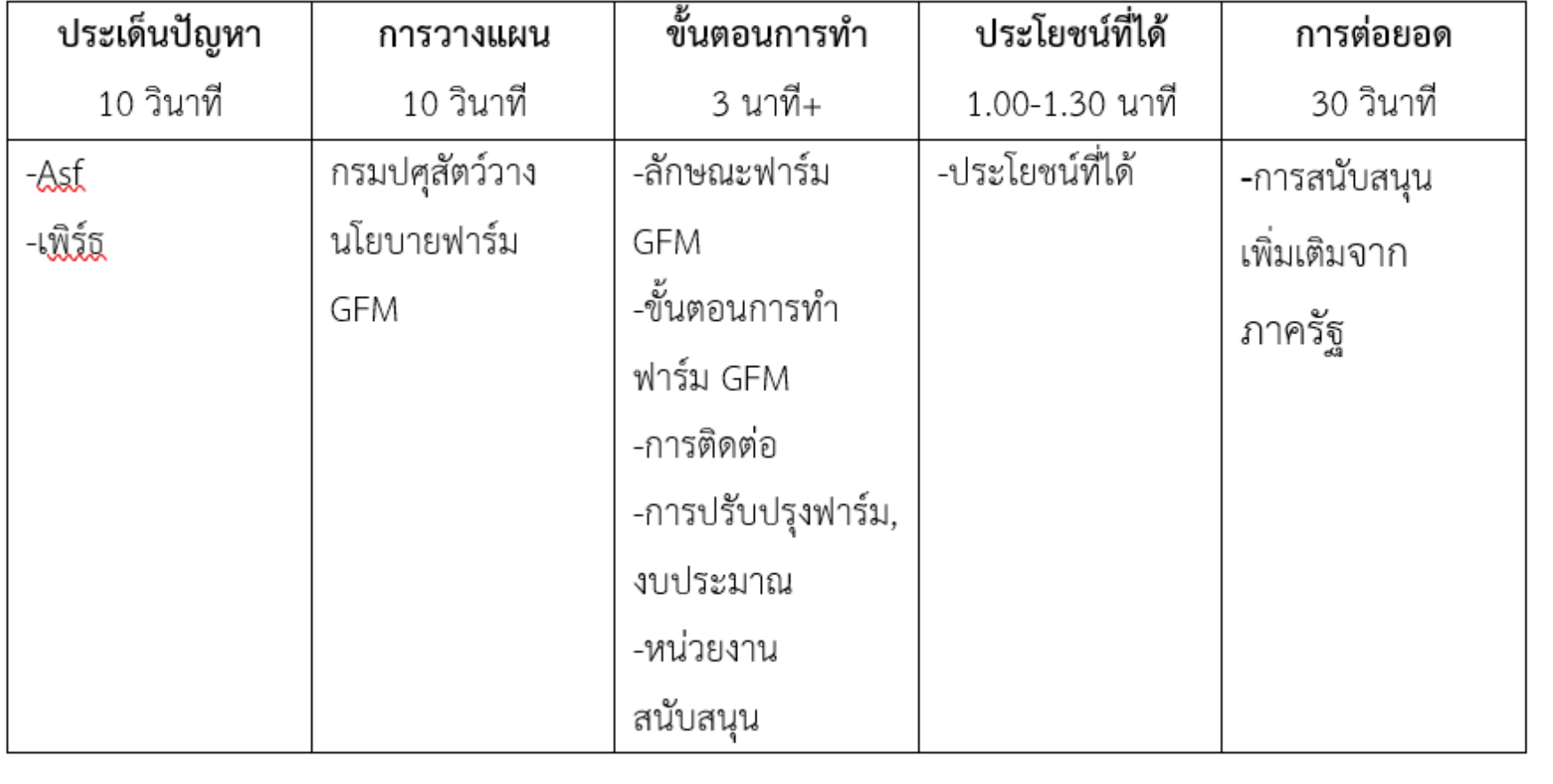

5 นาที

# **กระชับ ชั เลี่ยงศัพท์เทคนิค(หากมีค มี วรเขีย ขี นคำ อธิบ ธิ าย)**

## **ด้านเนื้อหา**

## **กลุ่ม ลุ่ เป้าหมายส่ง ส่ ผลต่อรูปแบบคลิปวิดี วิ ดีโอ**

**เกษตรกร** - ความรู้เชิงลึก, นโยบาย, ช่วยเหลือเยียวยา, สนับสนุน, ขึ้นทะเบียน, การตลาด, ย่อ ย่ ยง่าย ตลก, ใกล้ตัว

**ประชาชนทั่วไป** - วิธีการทำการเกษตรง่ายๆ,ปศุสัตว์เบืองต้น, ปัจจัยต่างๆ , การ ขึ้นทะเบียน, ช่องทางการตลาด, การสนับสนุนในด้านสินเชือฯลฯ, เนื้อหาย่อยง่าย เข้า ข้ใจง่าย, ใกล้ตัว

**นักวิชาการ,หมอ-เนื**อหาน่าเชือถือมีแหล่งยืนยัน, นวัตกรรมและเทคโนโลยี, วัคซีน, ็นโยบาย , เนื้อหาเชิงลึก, งานวิจัย, ใกล้ตัว

# ้ตัวอย่าง การใช้คำที่รวบรัด, กระชับ, ทำให้รู้สึกว่าใกล้ตัว

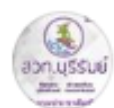

ี่สวท.บรีรัมย์ กรมประชาสัมพันธ์ เผยแพร่โดย Ro Mavthas  $\bigcirc$  · 5 วัน ·  $\bigcirc$ 

 $\bullet$   $\bullet$   $\bullet$ 

ี่สวท.บรีรัมย์ พร้อมด้วยเครือข่ายสื่อท้องถิ่น ร่วมประชมโครงการมหัศจรรย์เมล็ดพันธ์เหนือมิติ ร่วมผลัก ดันภาพยนตร์สร้างแรงบันดาลใจด้านการทำการเกษตรอย่างยั่งยืนด้วยแนวคิดของปราชญ์ชาวบ้าน

วันนี้ (2 มิ.ย. 66) ที่ สถานีวิทยกระจายเสียงแห่งประเทศไทยจังหวัดบรีรัมย์ นางจิราพร นิยมตรง ผ้ ้อำนวยการสถานีวิทยกระจายเสียงแห่งประเทศไทย พร้อมด้วย ผู้ช่วยประชาสัมพันธ์จังหวัดบรีรัมย์ ้และผ้แทนสื่อในจังหวัดบรีรัมย์ ได้เข้าร่วมประชมภาคีเครือข่ายร่วมดำเนินการ โครงการมหัศจรรย์ เมล็ดพันธุ์เหนือมิติ โดยมีคุณพวงเพชร สุพาวาณิชย์ ผู้เชี่ยวชาญการผลิตสื่อเพื่อพัฒนาคุณภาพชีวิต ี โดยร่วมมือกับชมชนต้นแบบ ในฐานะหัวหน้าโครงการ พร้อมด้วยคณะเข้าชี้แจงโครงการ

โดยคณพวงเพชร สพาวาณิชย์ เปิดเผยว่า โครงการมหัศจรรย์เมล็ดพันธ์เหนือมิติ หรือ The magic seed ได้รับทนสนับสนนจากกองทนพัฒนาสื่อปลอดภัยและสร้างสรรค์ มีวัตถประสงค์หลักคือการผลิต ้สื่อเพื่อพัฒนาคณภาพชีวิตของประชาชน เป็นการสร้างแรงบันดาลใจ ให้ผ้ที่ได้รับชมเกิดการ ้เปลี่ยนแปลงทางวิธีคิดในทางบวกมากขึ้น โดยการทำงานของทีมงานในครั้งนี้ได้มีการวางเป้าหมาย มาที่จังหวัดบรีรัมย์โดยเฉพาะ เนื่องจากจังหวัดบรีรัมย์ในอดีต เคยเป็นเมืองที่มีความแห้งแล้ง แต่กลับ มาเป็นเมืองที่อดมสมบรณ์ได้ด้วยการขับเคลื่อนการพัฒนาพื้นที่สีเขียวระหว่างปราชญ์ชาวบ้าน และ ้เครือข่ายภาครัฐ ภาคเอกชน รวมถึงสื่อในท้องถิ่น นอกจากนี้ยังมีการขยายเครือข่ายไปยังจังหวัดอื่นๆ ในภาคอีสาน การดำเนินโครงการในครั้งนี้จึงมีวัตถุประสงค์หลักคือการเผยแพร่แนวคิดการทำการ ้เกษตรที่ไม่ใช่แค่ทำเกษตรธรรมดา แต่จะต้องมีความเข้าใจในเรื่องธรรมชาติและความสมดล และการ ร่วมกันเป็นเครือข่าย

้เนื้อหาของภาพยนต์เป็นการนำเสนอผ่านเรื่องราวของเด็กหน่มที่ขัดแย้งกับแม่อย่างรนแรงที่พาเขา ึกลับจากเมืองกรงมาพลิกฟื้นแผ่นดินที่บ้านเกิด แต่กลับพบปริศนาที่เขาต้องให้ได้ เขาจะไขปริศนาได้ หรือไม่ และจะมีอะไรรอเขาอย่ปลายทาง ร่วมเอาใจช่วยและล้นไปกับเด็กหน่มคนนี้ได้ ต้นปี 2567 ในส่วนของนักแสดงล้วนเป็นนักแสดงคณภาพไม่ว่าจะเป็น

- -เฉียง วรฉัตร ธำรงวรางกร
- -เต๋า สโรชา วาทิตตพันธ์
- ปาน ธนพร แวกประยร
- -ลกหว้า พิจิกา จิตตะปตตะ
- -พลอย มนัสวี ศรีราช
- -ด.ณ.จิตณิตา เต็มอดมภาค
- โอ อนชิต สพันธ์พงษ์
- -แทน เท่าฟ้า มณีประสบโชค

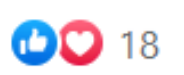

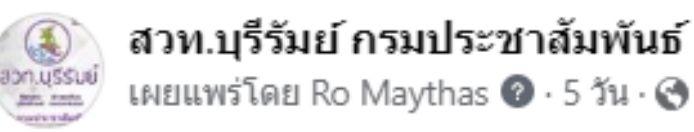

้เรื่องราวของพ่อคำเดื่อง ภาษี และพ่อ ี่ผาย สร้อยสระกลาง ปราชญ์บุรีรัมย์ ้กำลังจะถูกทำเป็นภาพยนตร์แล้วนะ เริ่ม ้ถ่ายทำ เดือน พ.ย. จ้า

#### ดูข้อมูลเชิงลึกและโฆษณา

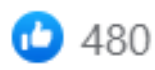

 $...$ 

โปรโมทโพสต์

ิ ความคิดเห็น 32 รายการ - แชร์ 36 ครั้ง

## <u>้ชาวบ้าน,เกษตรกร, ประชาชนทั่วไป</u>

ใช้ภาษาบ้านๆ ภาษาธรรมดา ภาษาถิ่นเพื่อความ ู้เข้าใจที่ถูกต้อง, น้ำเสียงมีชีวิตชีวา เสียงชัดเจน

## <u>ผู้ประกอบการ, หมอ, นักวิชาการ</u>

#### ู้ใช้ศัพท์เทคนิคได้, น้ำเสียงทางการ เสียงชัดเจน ้สะกดคำถูกหลัก

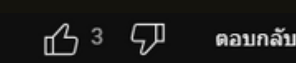

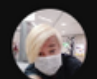

@user-zw5zd8tz5j 2 ปีที่แล้ว

รักรายการนี้แล้ว อยากเรียรรัการเลี้ยง เพื่อไปสอนไห้กับผู้คที่เจอผลกระทบโควิด ได้ทำอาชีพและเริ่มต้นชีวิตใหม่ ทำไงจะได้เรียรหรือไห้ผู้เชี่ยวชาญแสน ี่ สวยมาเป็นวิทยากรไห้กับผู้เดือดร้อนจริงๆได้มีอาชีพ เราจะได้เกียรตินั้นไหม

竹 卯 ดอบกลับ

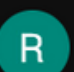

@ratsamipalmer1316 2 ปีที่แล้ว อธิบายละเอียดมากคุณป้า

 $\sqrt{2}$  คอบกลับ

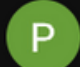

@pattykuiper6248 2 ปีที่แล้ว น่ากินทุกอย่างเชื่อเลยว่ารสชาติ เยี่ยยยยยยยยยม ♥ ● ● ● ●

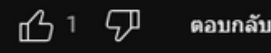

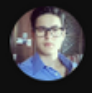

**iustinhaken6797** 2 ปีทีแล้ว เป็นคนนึง ที่ชอบกินปนามาก

#### ้วิธีเลี้ยงปูนา ขายตัวละ 200 | เอิร์ธอาร์มตะลุย

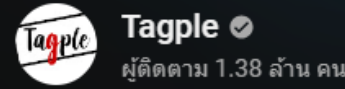

ติดตาม

ิ การดู 1.3 ล้าน ครั้ง 2 ปีที่แล้ว #เอิร์ธสดชื่น #เอิร์ธอาร์มตะลุย ้ วิธีเลี้ยงปนา ขายตัวละ 200 | #เอิร์ธอาร์มตะลย #เอิร์ธสดชื่น #อาร์มหมั่นเขี้ยว

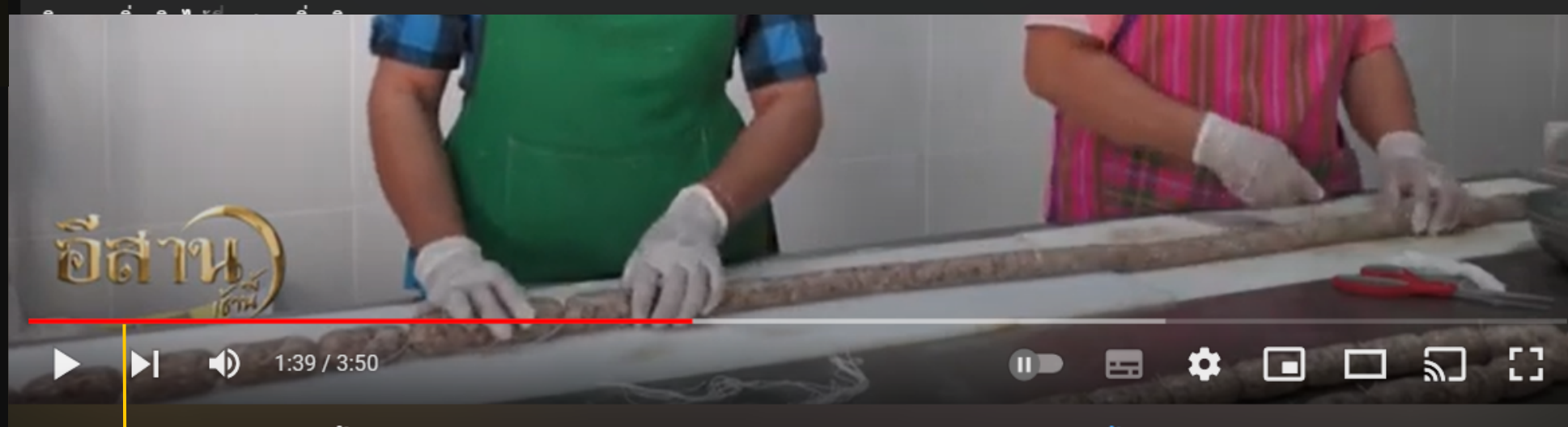

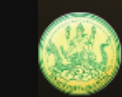

ี สห<mark>กรณ์จังหวัด อำนาจเจริญ</mark> ตาม 39 คน

ี การดู 9 ครั<mark>้ง 1 เดือนที่ผ่านมา</mark> แสดงเพิ่มเ่ติม

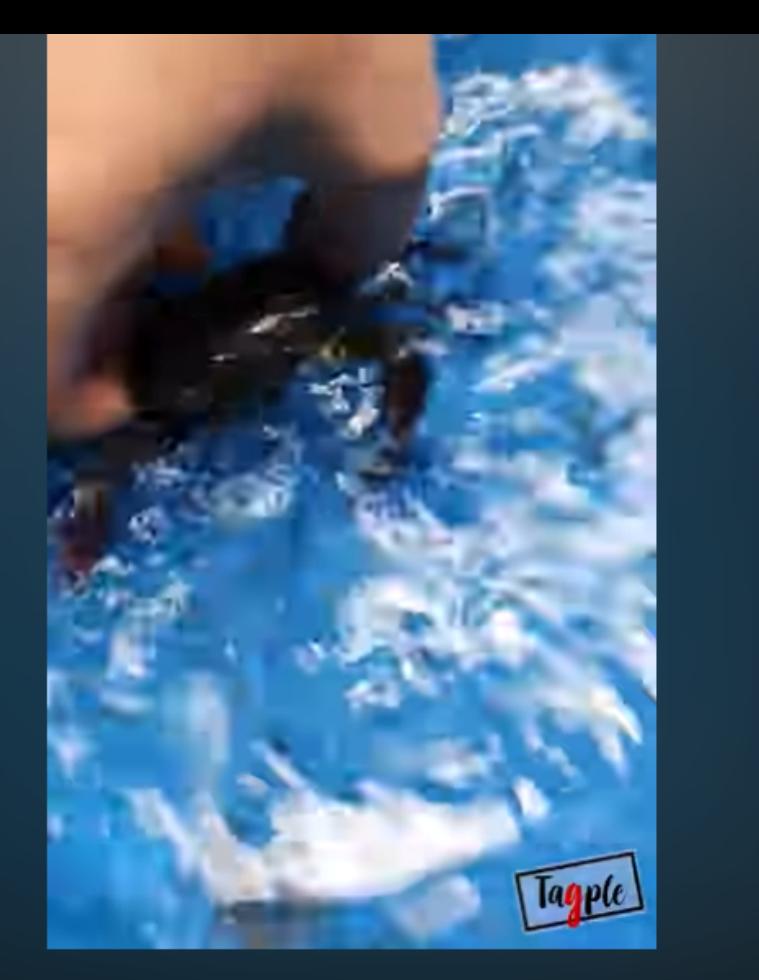

ติดตาม

ี่ ⊿่า แชร์  $\perp$  ดาวน์โหลด

Topple

ี่สกู๊ป กลุ่มเกษตรกรผู้เลี้ยงสัตว์ปทุมราชวงศาแปรรูปสร้างรายได*้* #อีสานเข้านี้ NBT Northeast 110366

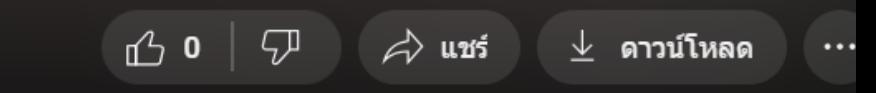

# **ด้านการถ่ายภาพ**

## **ิชาวบ้าน, ประชาชน** = ภาพธรรมดา ก็ดูได้ แต่เน้นเนือหาที่เข้าใจง่ายดีที่สุด **ผู้บริหาร** = ภาพละเมียดละไม, คมชัด, ลูกเล่นเยอะ มุมภาพสื่อถึงอารมณ์

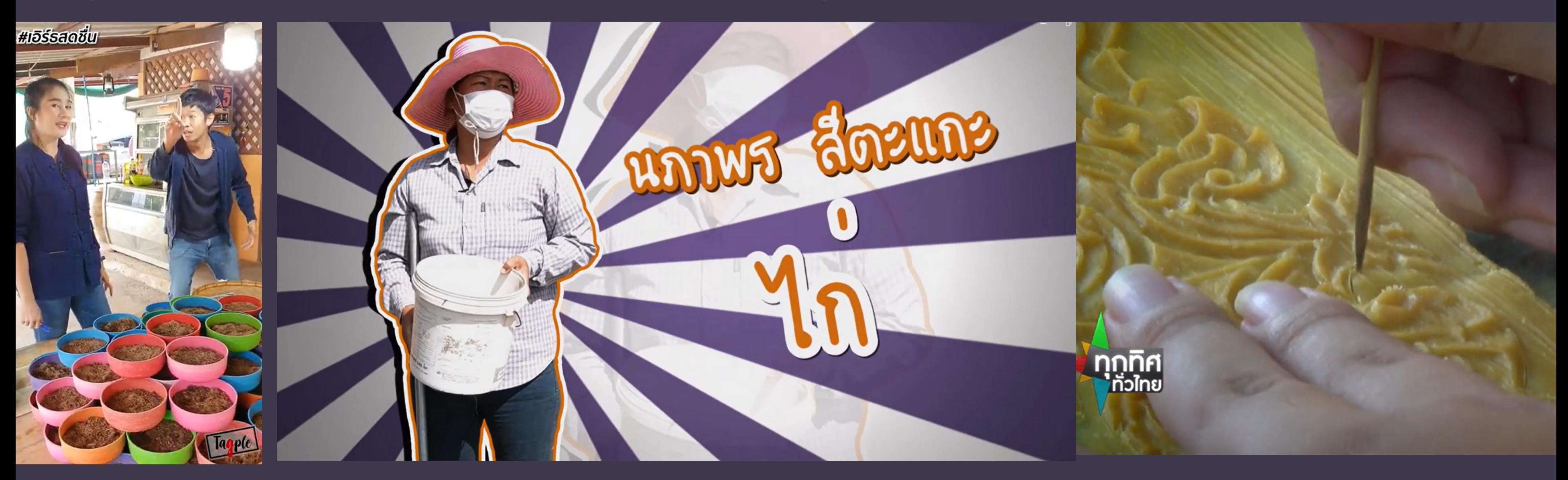

# **ด้านการตัดต่อ**

#### ลักษณะการตัดต่อแบบใช้ลู ช้ ก ลู เล่นในการ เปลี่ยนแปลงระหว่า ว่ งภาพ(transition) แบบเชื่อ ชื่ มต่อกัน+Effect

## ลักษณะการตัดต่อ แบบ CUT ชน หรือ Dissolve ไม่ใช้ Effect เยอะ

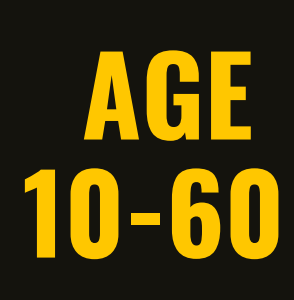

**AGE 60 +**

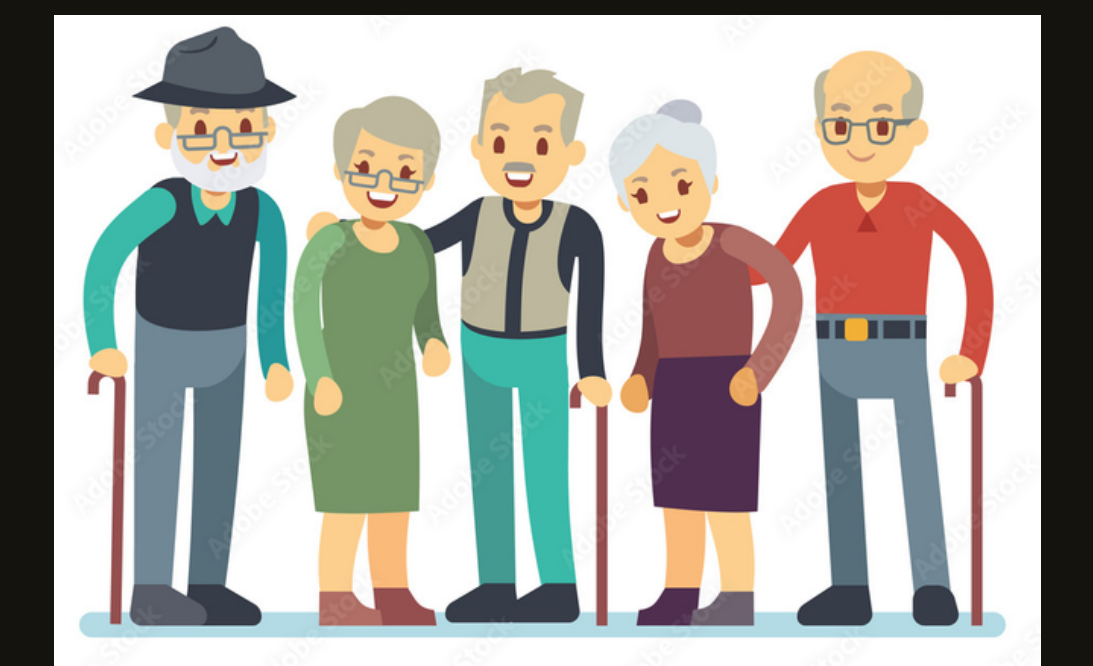

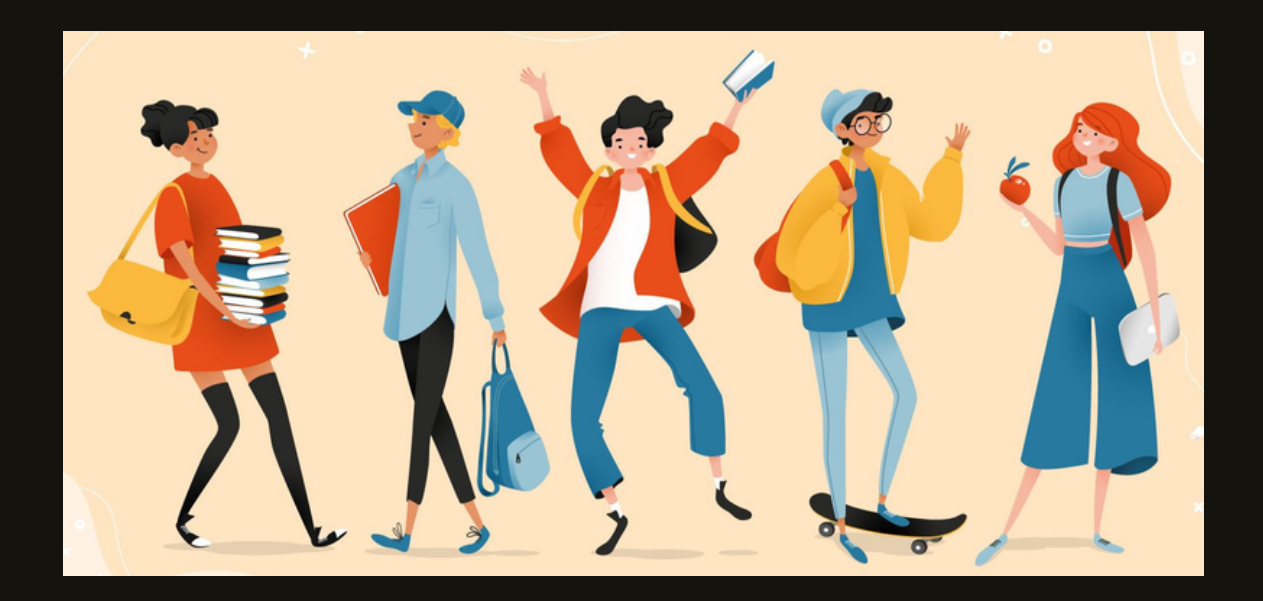

# **การวางโครงเรื่อ รื่ ง (PLOT)**

ทำให้ผู้ฟังเข้าใจเนิอหาทิติองการสิอสารได้

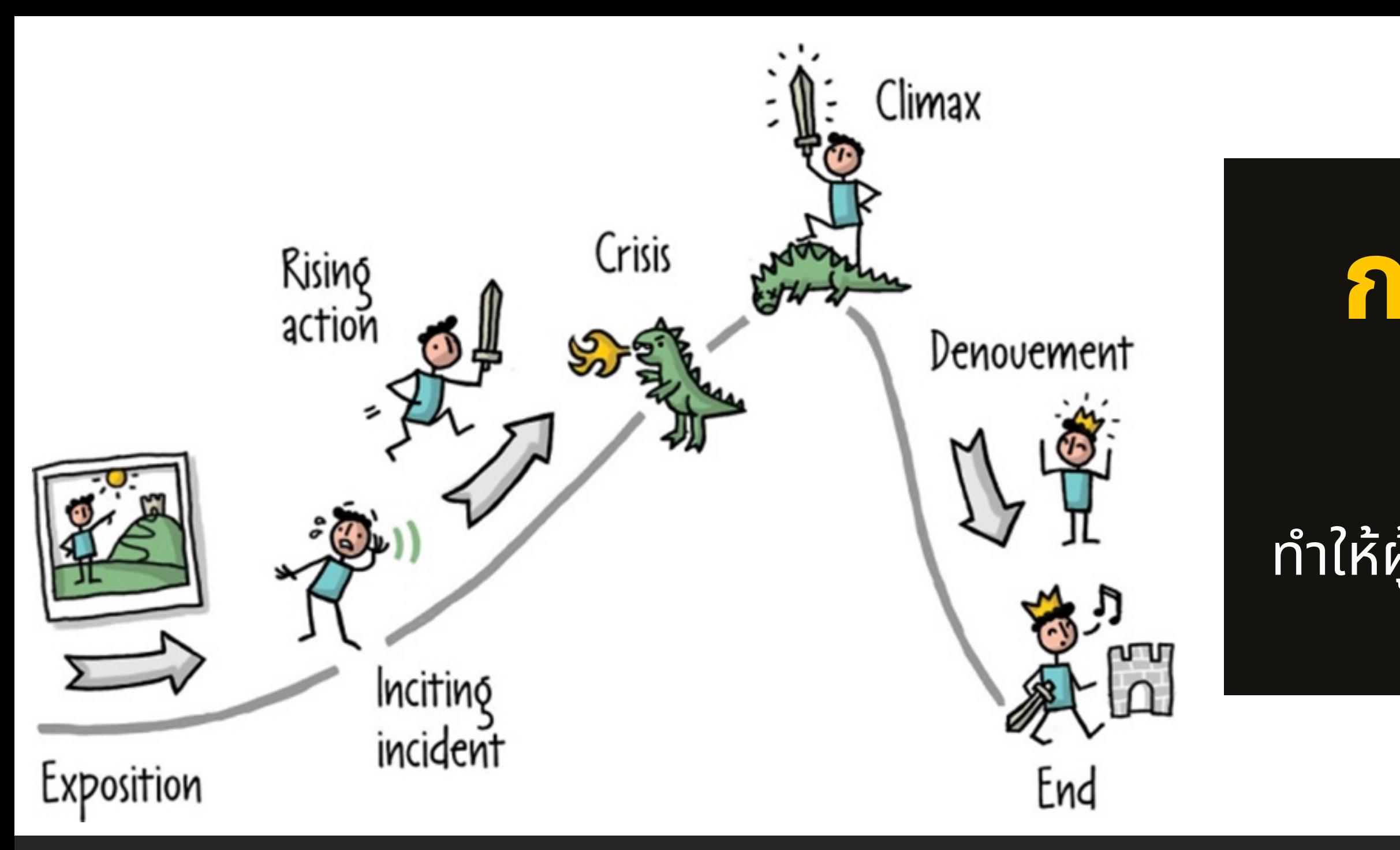

**Exposition = เริ่มริ่ ต้น,ปูพื้น พื้ Inciting Incident = แนะนำ ตัวละคร Turning Point = เริ่มริ่ เจอปัญ ปั หา Rising Action = การหาทางแก้ไข Resolution = บทสรุป**

**Crisis = ปัญ ปั หาหนัก นั ขึ้น ขึ้ +เริ่มริ่ แก้ไขปัญ ปั หา Falling Action = ผิดผิ หวัง วั ,ท้อแท้,เริ่มริ่ มีห มี วัง วั อีกครั้ง รั้ Climax = เริ่มริ่ กลับมาแก้ไขอีกครั้ง รั้**

**การปรับ รั โครงเรื่อ รื่ งของคลิปที่จะเล่า กรณีที่ต้องการสร้า ร้ งความสนใจ** 1.นำ เสนอความสำ เร็จ ร็ 2.ปูพื้น พื้ หลัง+เล่าถึงปัญหา 3.หนทางแก้ไขปัญหา 4.ขั้น ขั้ ตอนการแก้ไขปัญหา 5.ปัญหาคลี่คลาย

6.เน้น น้ ย้ำ ความสำ เร็จ ร็

7.การพัฒ พั นาต่อยอด

#### **การนำ มาประยุกต์ใช้กั ช้ กั บการวางโครง เรื่อ รื่ งในคลิปวิดี วิ ดีโอ**

1.การปูพื้น พื้ หลัง 2.การเล่าถึงปัญหาที่เกิดขึ้น ขึ้ 3.ขั้น ขั้ ตอนการแก้ไขปัญหา 4.ปัญหาคลี่คลาย 5.ความสำเร็จ 6.การพัฒ พั นาต่อยอด

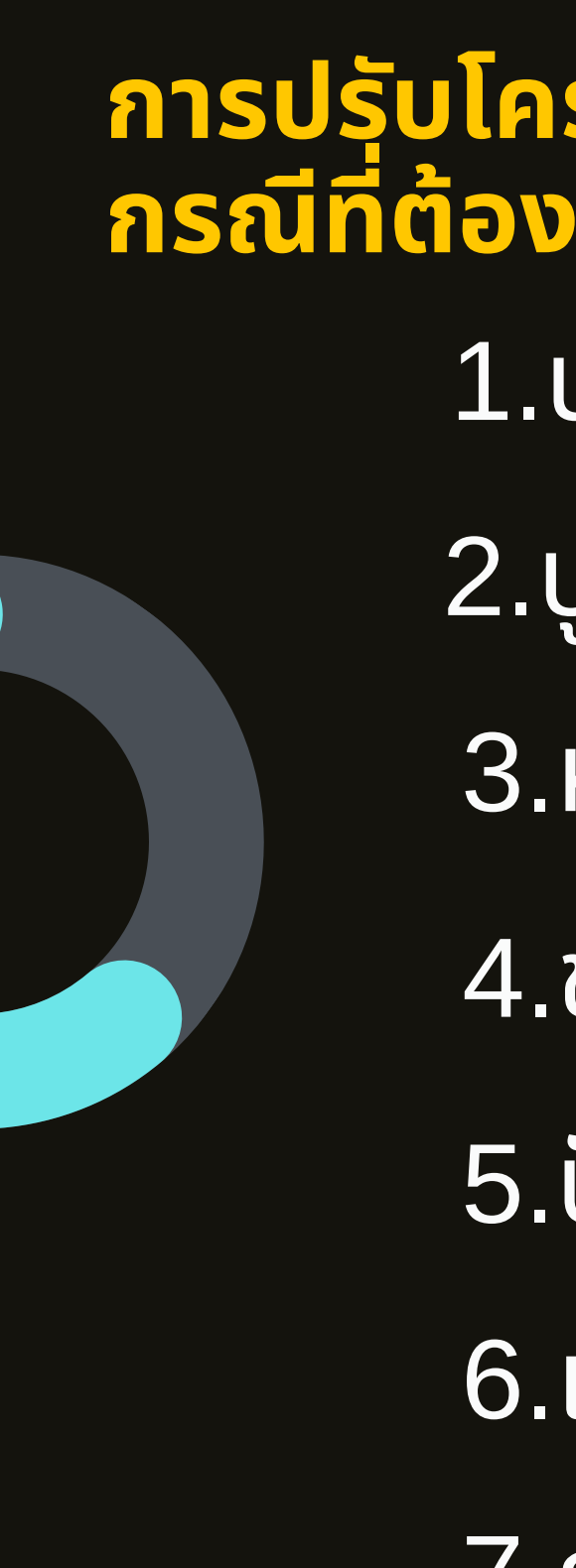

# **อุปกรณ์**

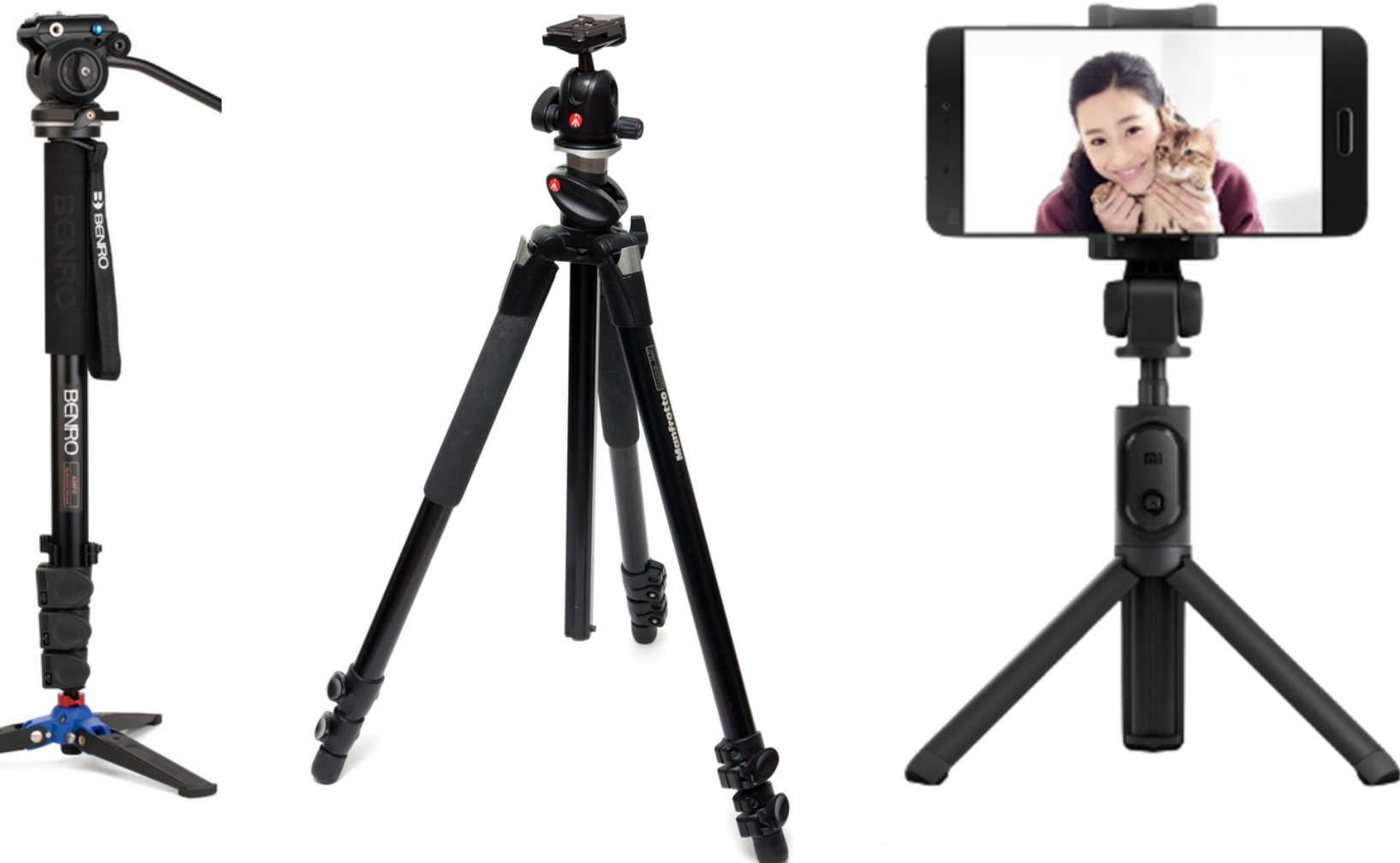

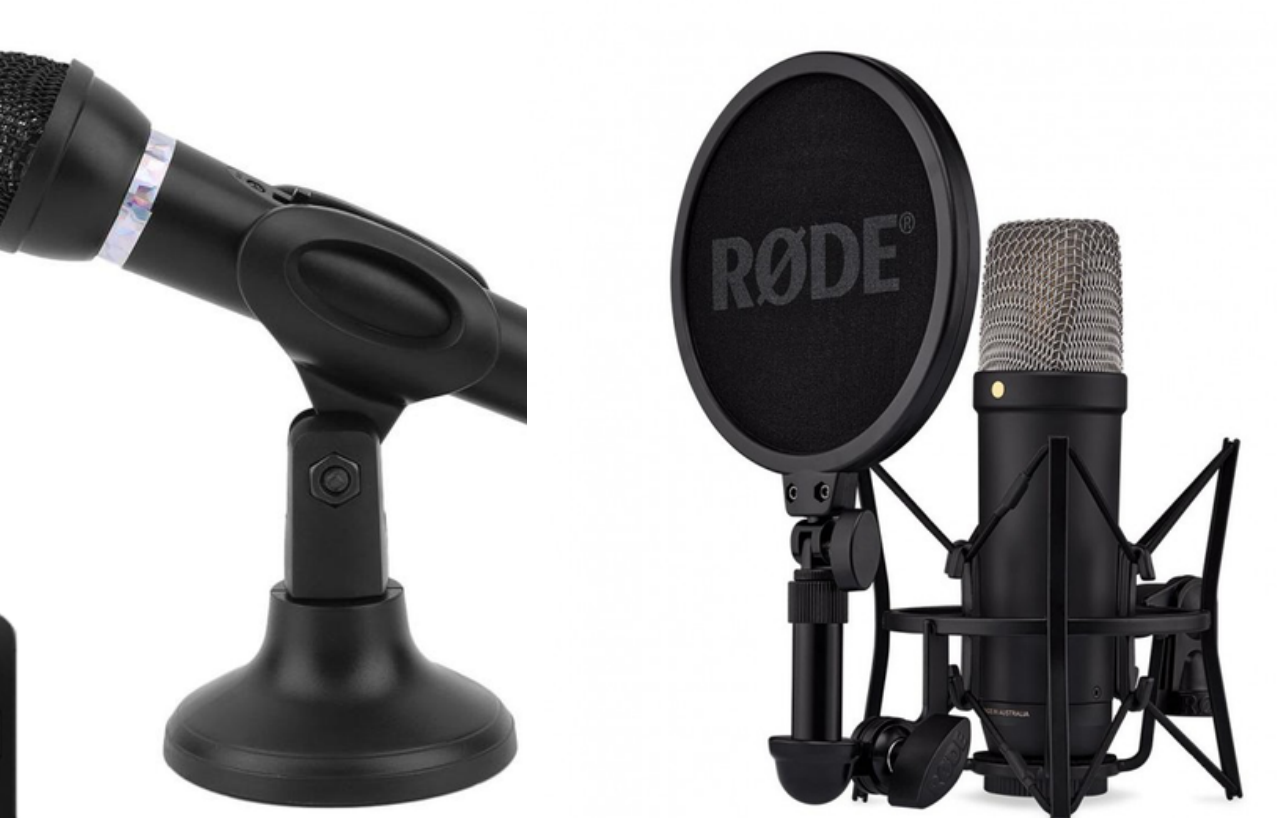

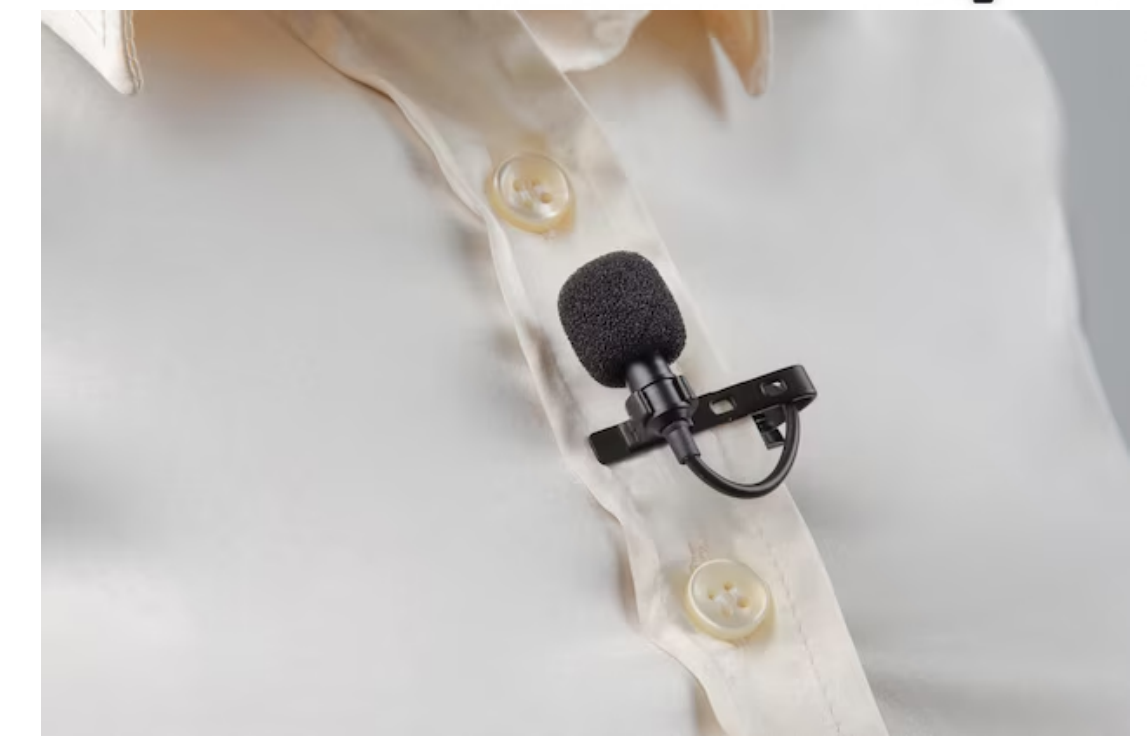

# **ขาตั้งกล้อง**

## **ไมค์โครโฟน**

#### **Gimbal STABILIZER**

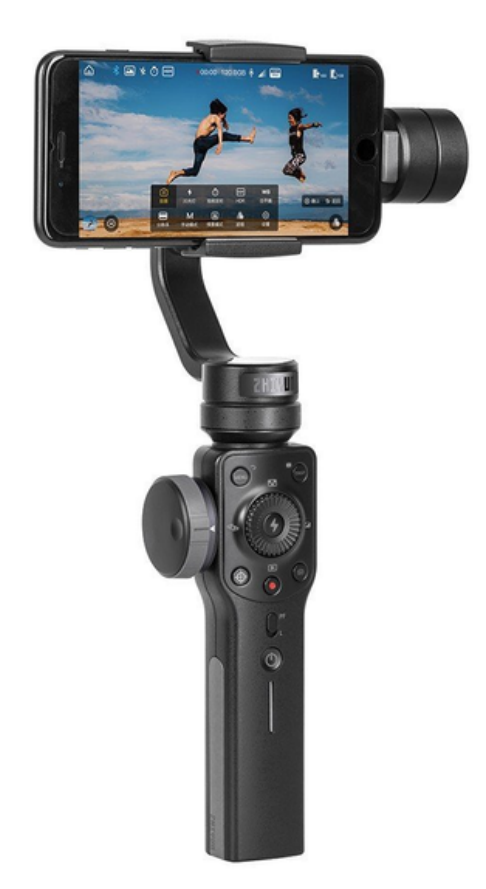

About Service Team Contact

# **การตัดต่อโดยใช้**

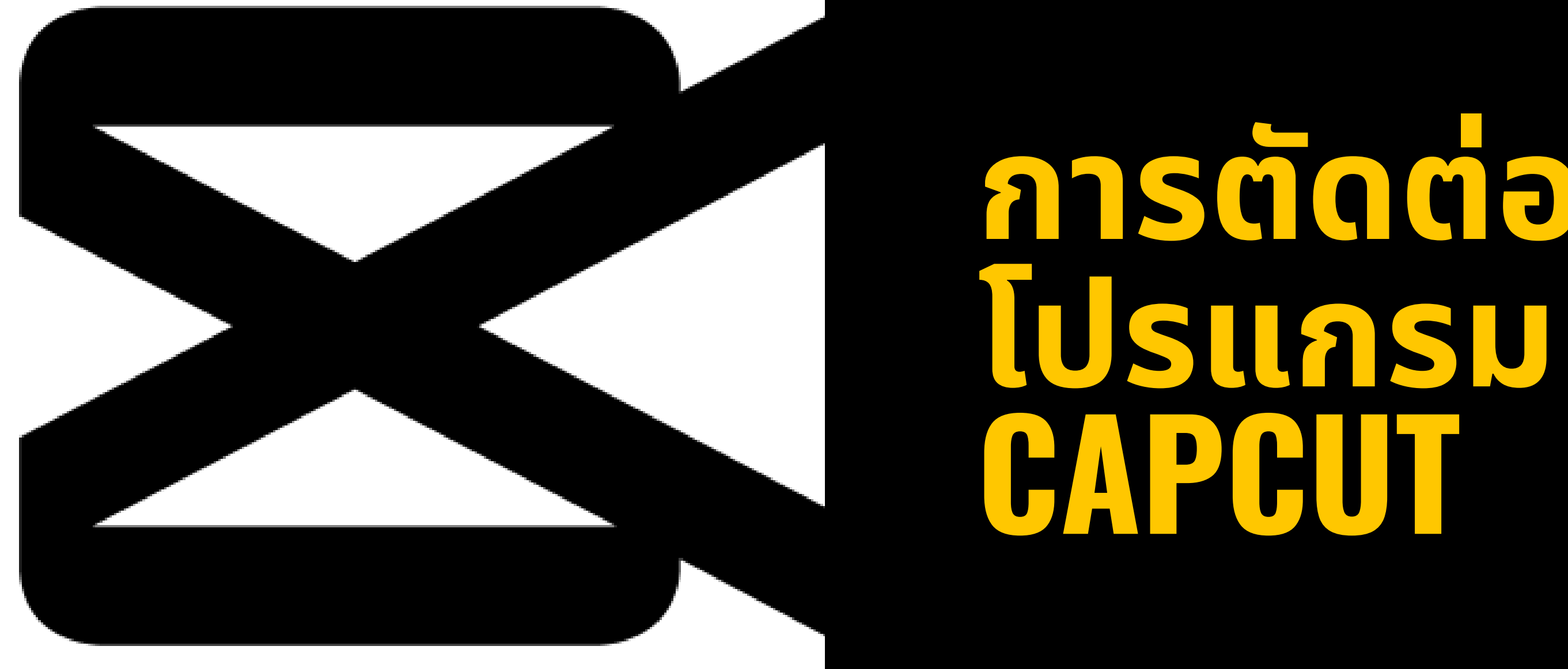

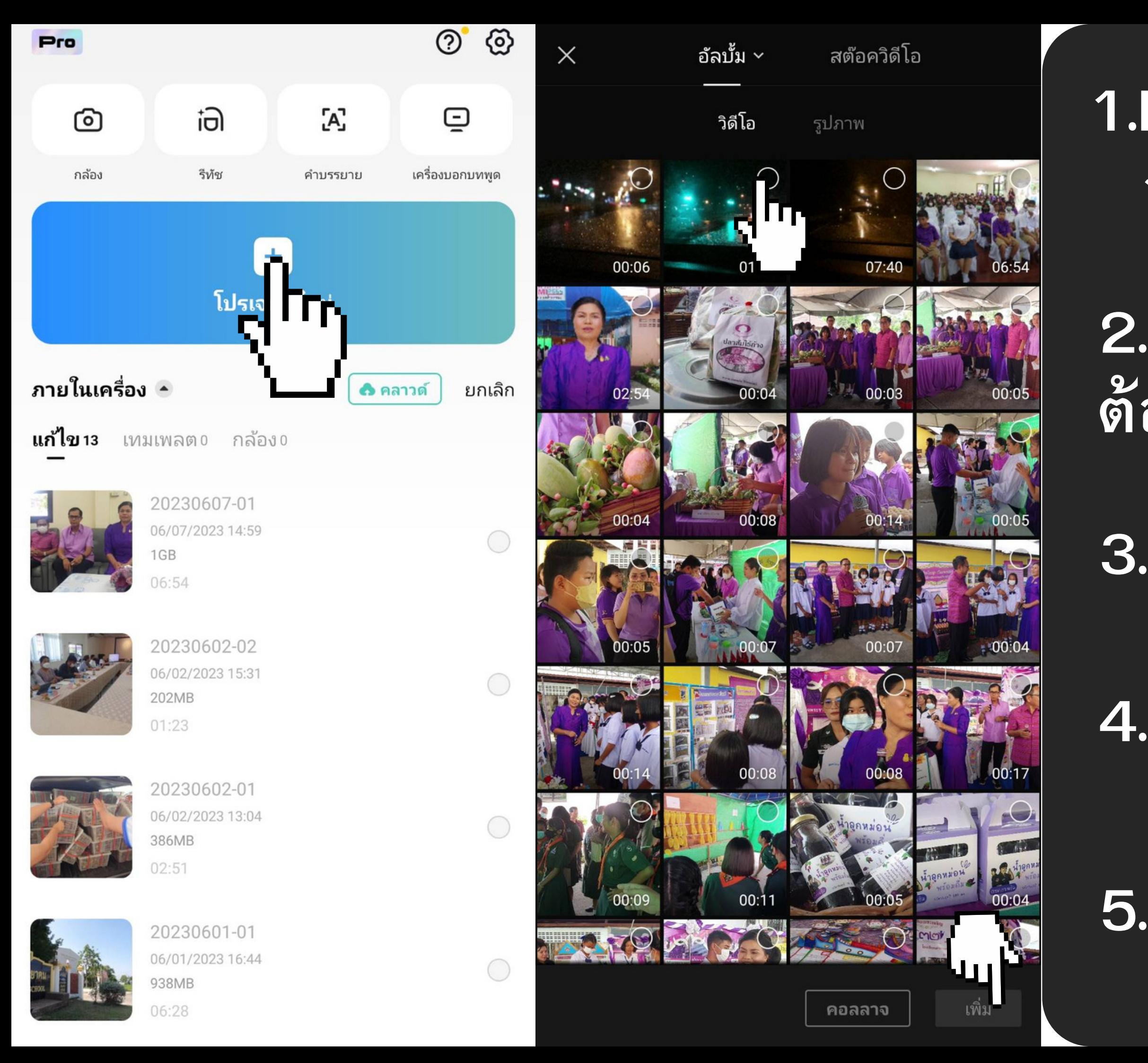

**1.Download App "Capcut" จาก IOS หรือ Android**

**2.กด โปรแปรมใหม่ หาก ต้องการตัดต่อเอง**

**3.เลือกวิดีโอที่ต้องการ**

**4.กด "เพิ่ม"**

### **5.คอลลาจ = ภาพเเทรก**

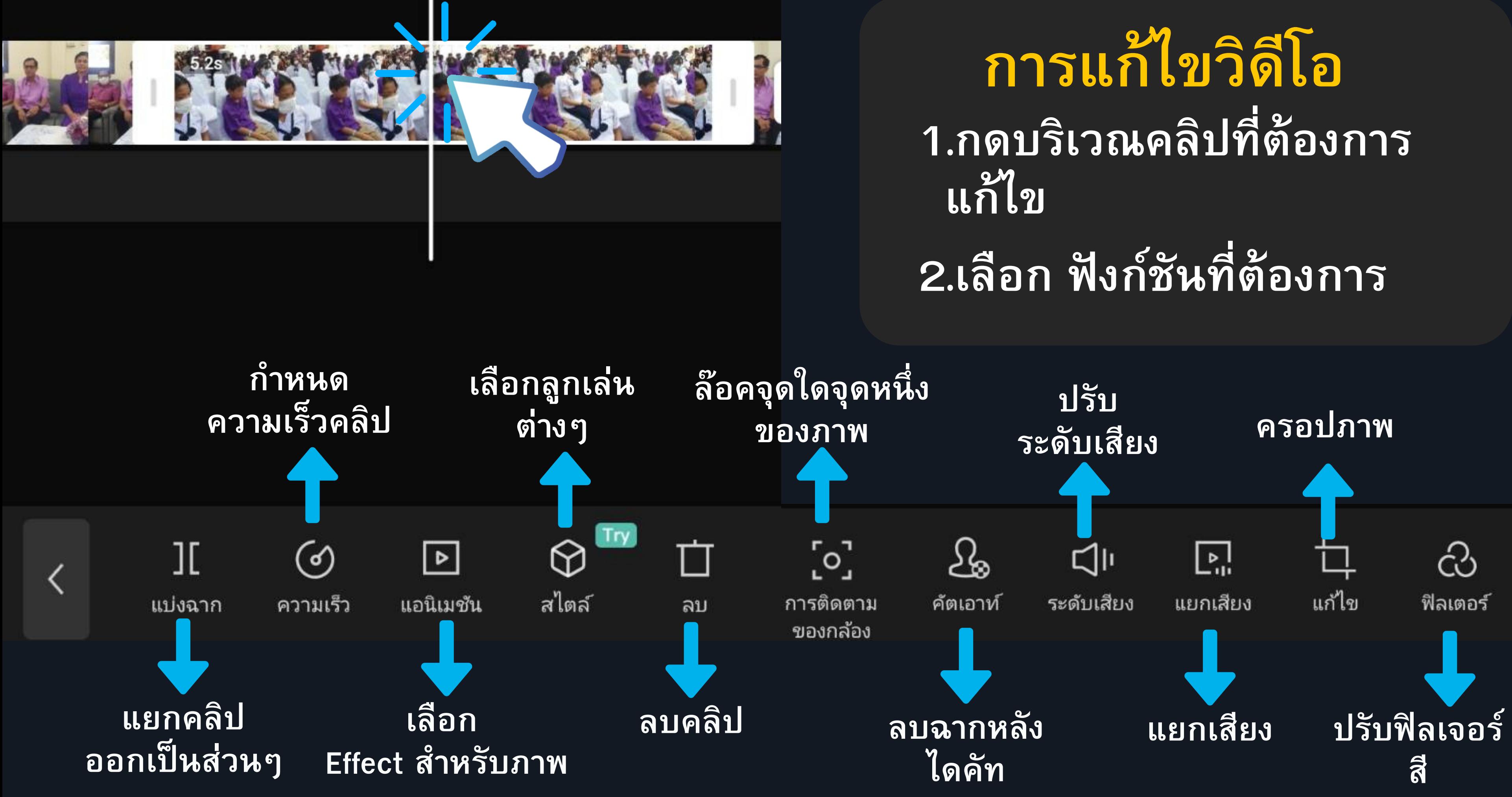

## **1.กดปุ่ม เพื่อเพิ่ม transittion ระหว่างคลิป**

## **การใส่ Transittion**

## **2.เลือก transittion ที่ต้องการ**

**3.ปรับระดับความเร็ว ของ การเปลี่ยนภาพ**

## **4.กดเครื่องหมาย**

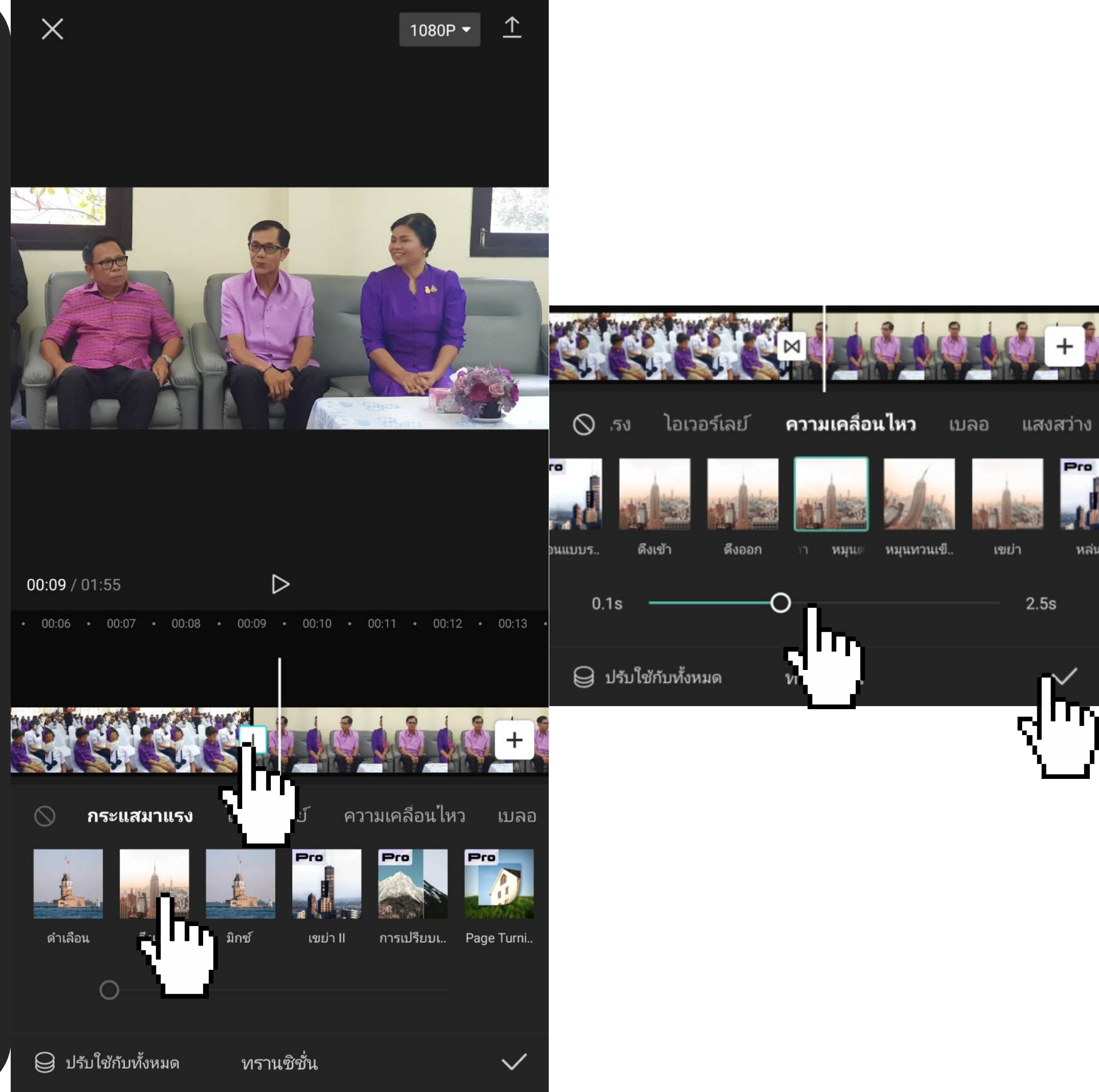

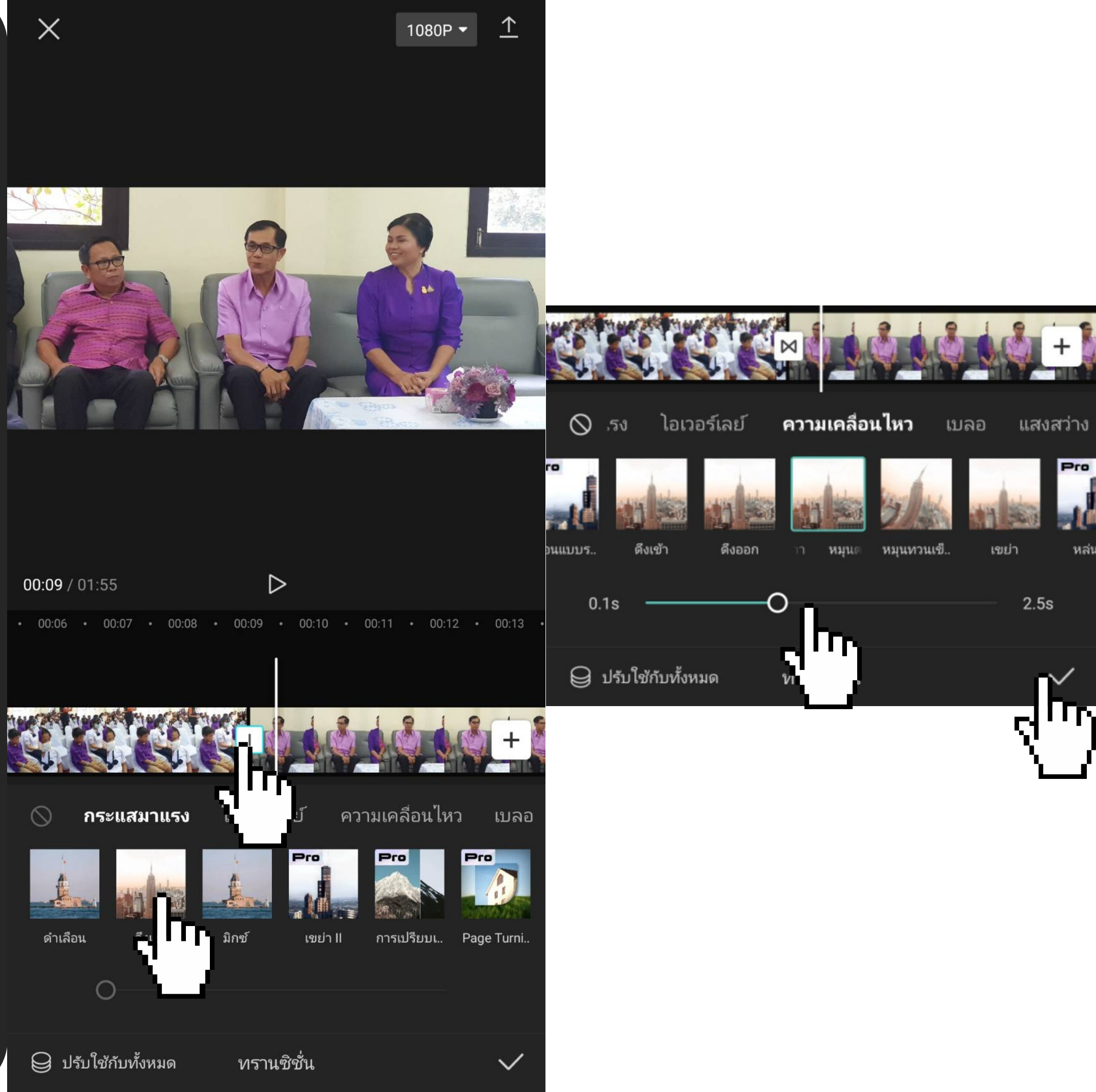

## **1.กดปุ่ม "เพิ่มการสร้างเสียง" หรือ "ระบบเสียง"**

## **การเพิ่มเสียง**

## **2.เลือกลักษณะเสียง ที่ ต้องการ**

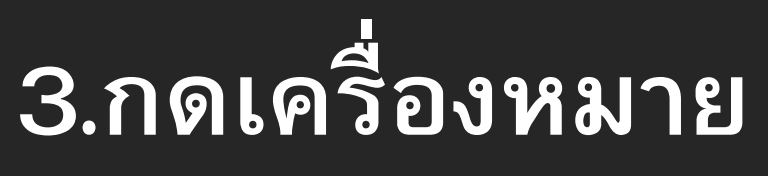

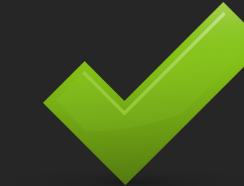

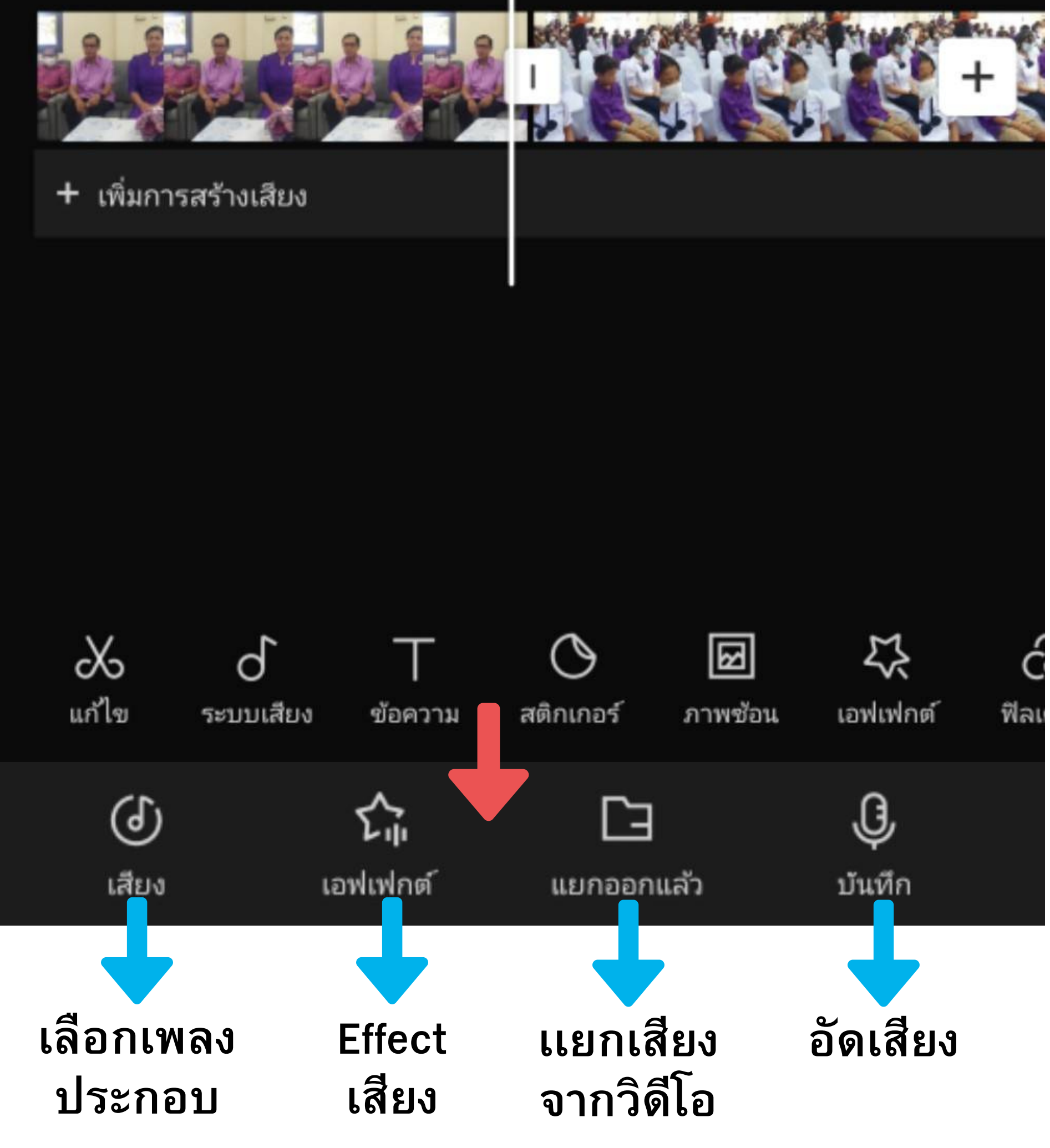

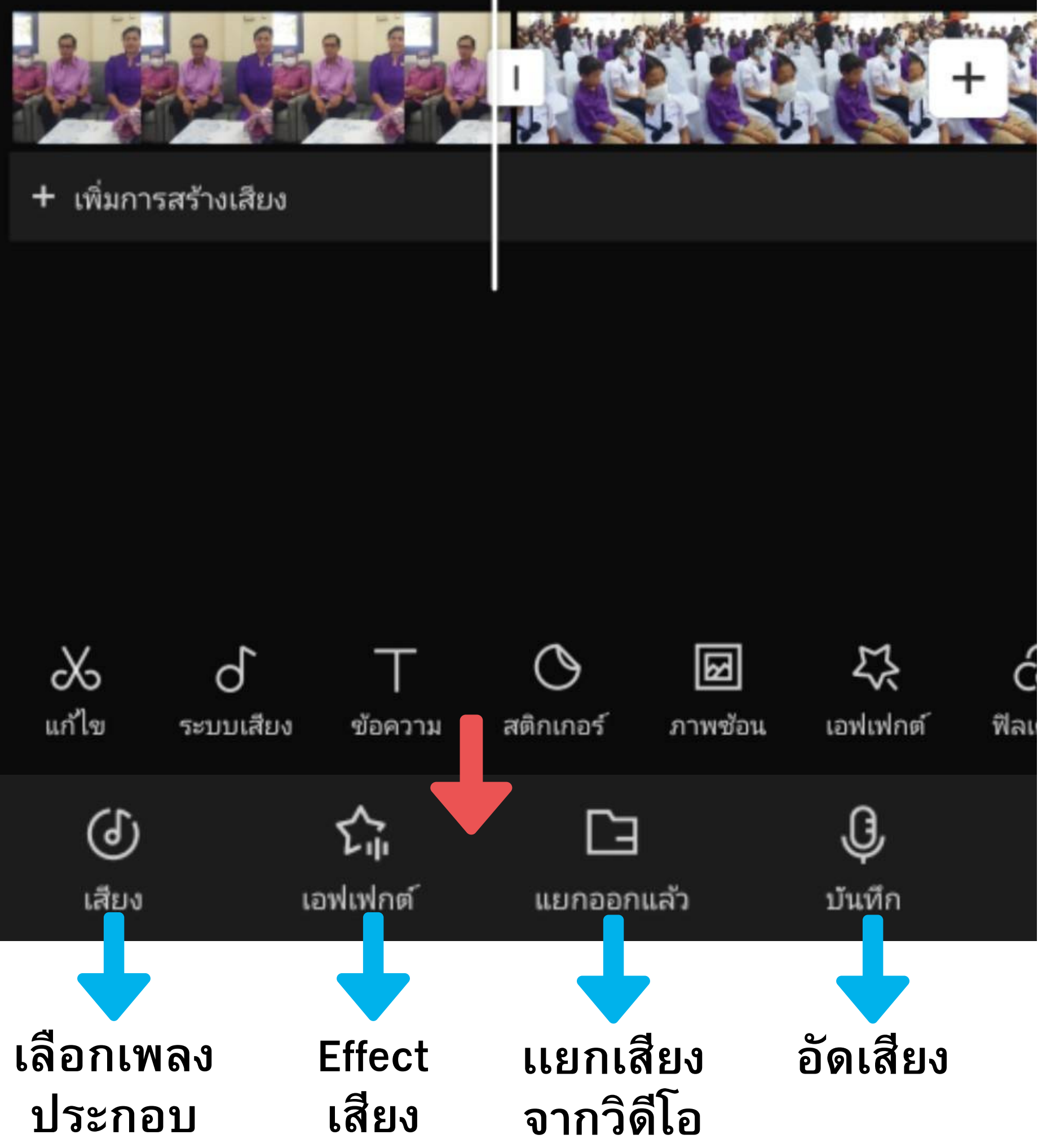

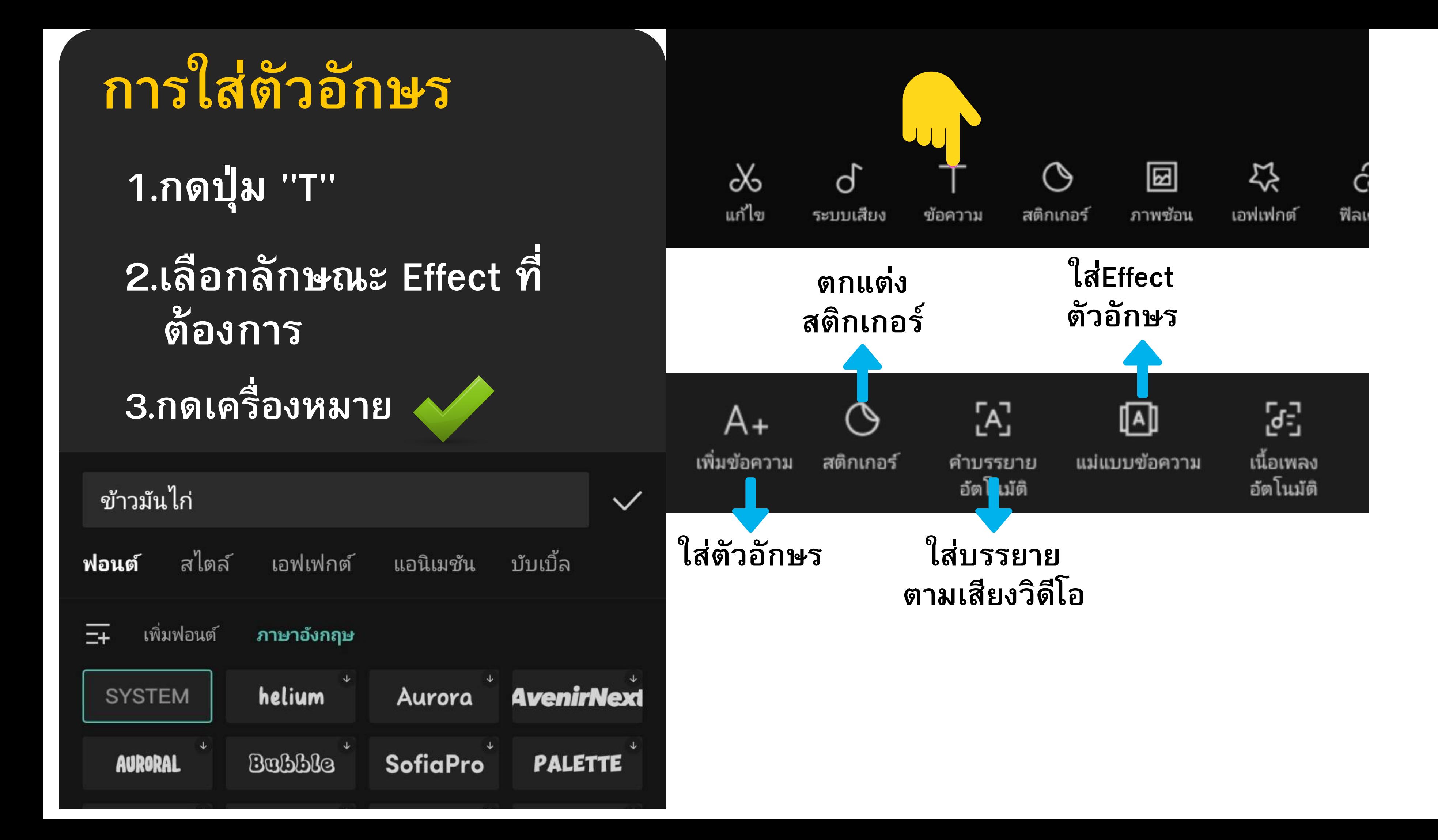

**สามารถขยายระยะเวลา การโชว์ตัวอักษรได้**

**สามารถขยับได้**

**ใส่ Effect ตัวอักษร**

**ใส่ Keyframe เพื่อขยับ ตำ แหน่ง ตัวอักษร**

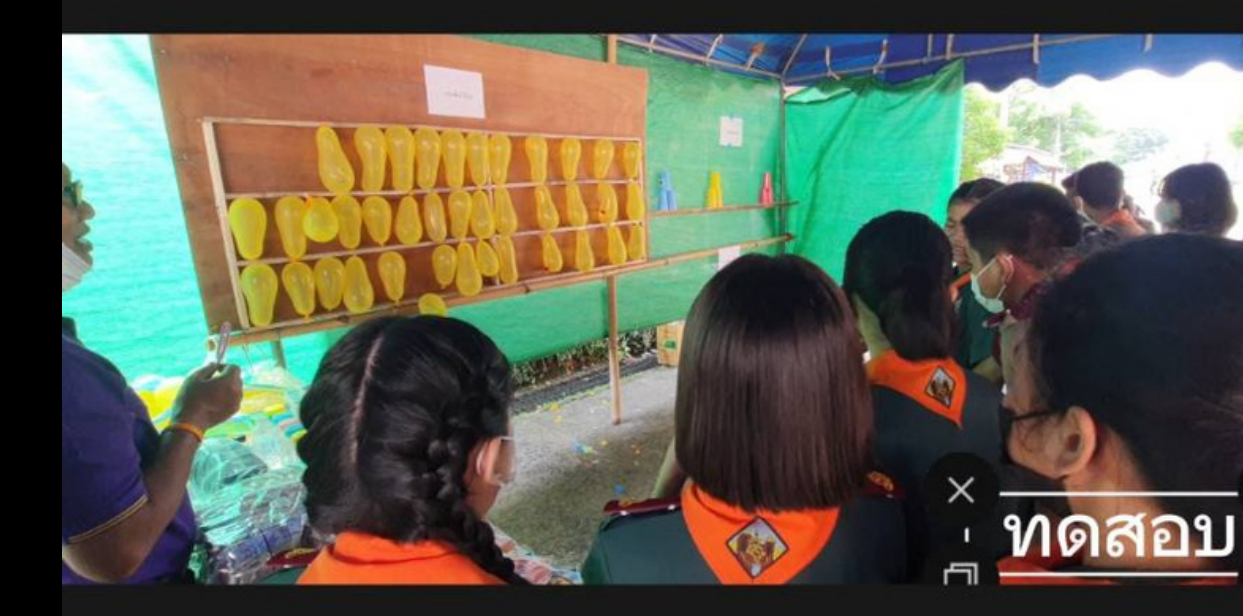

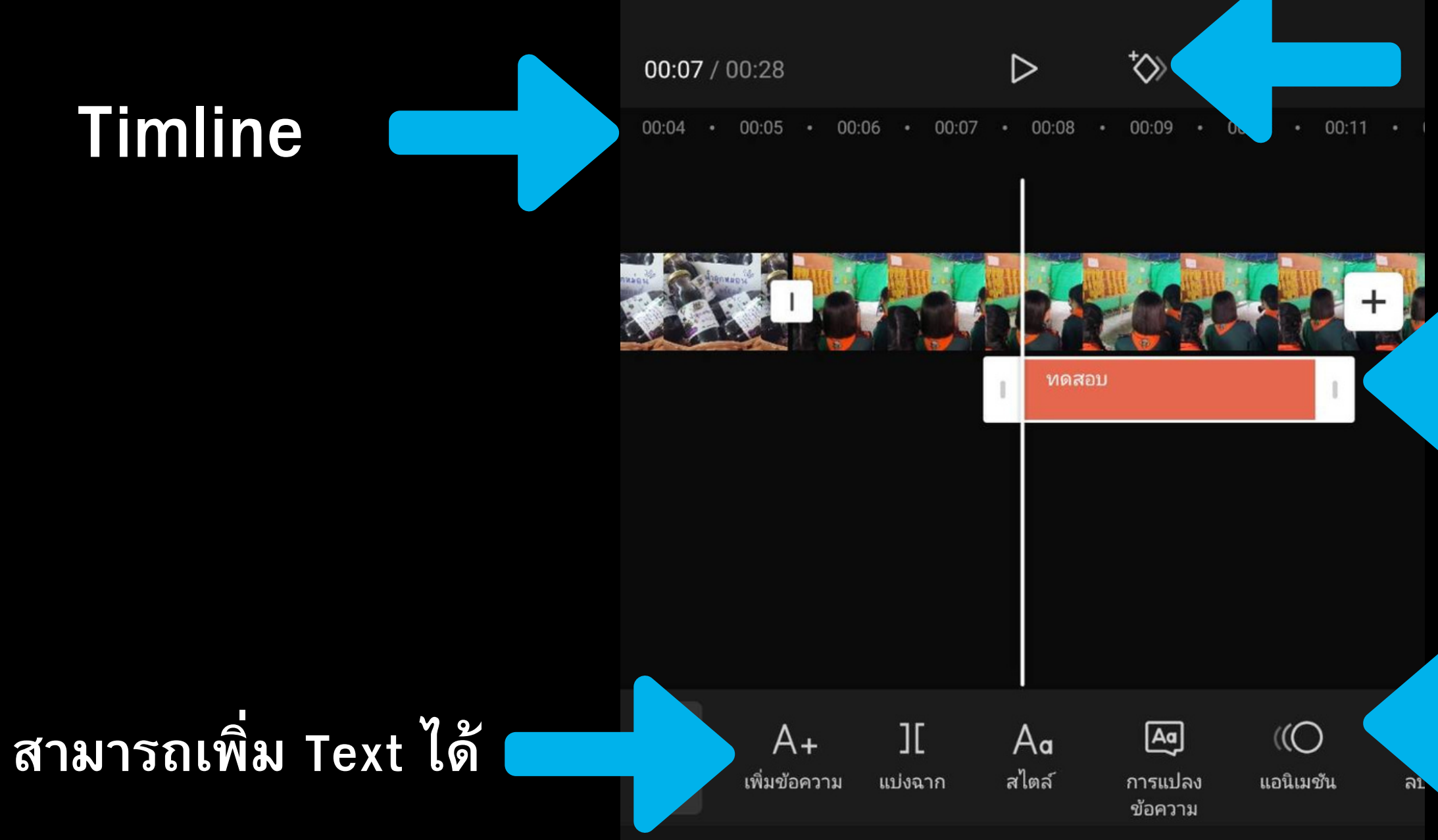

**1.ปรับคุณภาพของภาพ**

## **การนำ ออก (Export)**

#### **2.Export งาน**

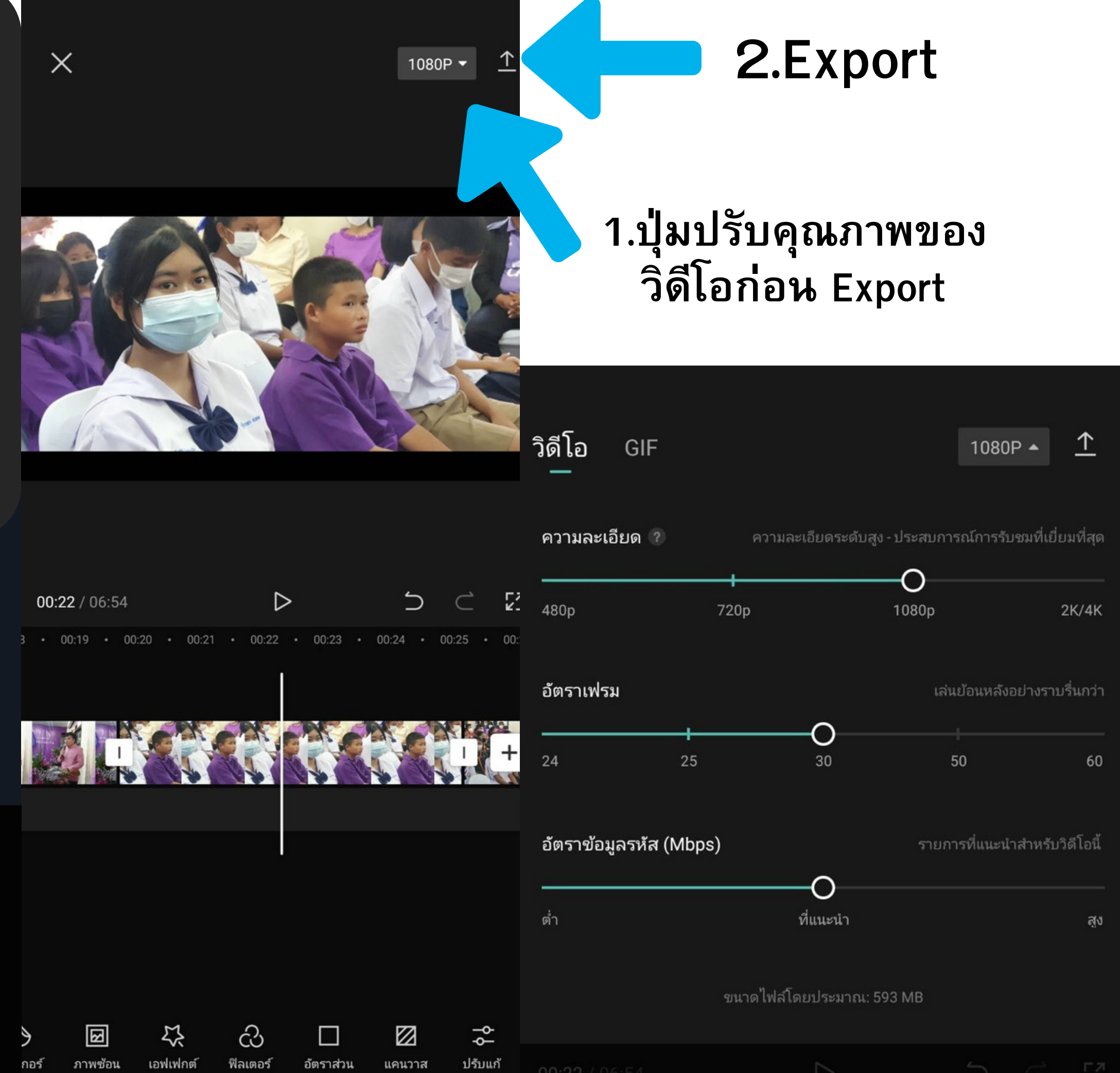

![](_page_18_Picture_6.jpeg)

![](_page_18_Picture_7.jpeg)

**720 - HD 1080p -FullHD format ของ TV 2K/4K - ระดับจอหนัง**

**25 FPS - มาตรฐาน 30FPS-ถ่ายงานที่เน้นความเป็นธรรมชาติ เพราะดูสบายเนื่องจากเป็นค่าสายตาปกติ 60 FPS ถ่ายงานทั่วไป สามารถSlowได้**

## กำลังส่งออก...

เปิด CapCut เอาไว้และอย่าล็อกหน้าจอของคุณ

![](_page_19_Picture_3.jpeg)

![](_page_19_Picture_4.jpeg)

![](_page_19_Picture_5.jpeg)

#### พร้อมสำหรับแชร์

บันทึกลงในอุปกรณ์และโปรเจกต์แล้ว

![](_page_19_Picture_9.jpeg)